## Petition to Keep the Third District Police Station Open! Sign Your Name Below! 爲民請願強烈要求保留第三區警察分局 請您簽名!

There is a recommendation of Director Flask to close the Third District Police Station, but it has not been formally accepted by Mayor Jackson as of yet. If you would like to see that the Cleveland Police Department keeps six districts and not be reorganized with only five districts, sign your name!

第三區警察分居對這一地區非常重要,但這一點並沒有得到克城市長Jackson 的認可。如果您認爲該區有必要保留警察分局,請您簽名!

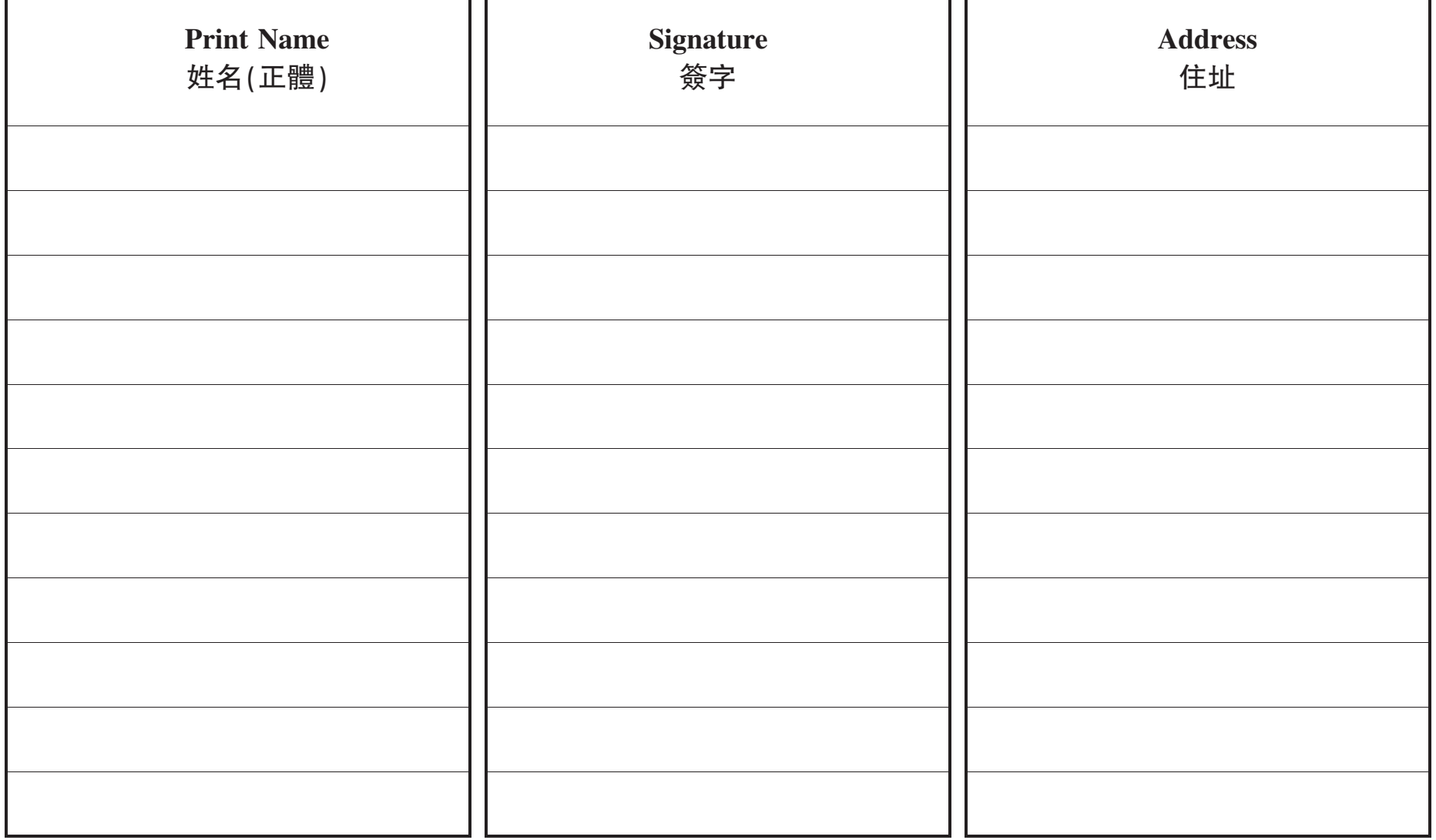